# 低压 **5V** 多通道电机驱动器

## 产品简述

MS32006 是一款多通道电机驱动芯片,其中包含两路步进电机驱动, 一路直流电机驱动;每个通道的电流最高电流 1.0A;支持两相四线与四相 五线步进电机。

芯片采用 I2C 的通信接口控制模式,兼容 3.3V/5V 的标准工业接口。

#### 主要特点

- 双路步进电机驱动, 整步进或 1/2 步进,最大工作电流 1A
- I2C 串行总线通信控制电机
- 指令缓存功能, 电机按照当前指令转动时预存下一条指令
- 集成一个直流电机驱动, 最大驱动电流±1.1A
- QFN24 封装(背部散热片)

#### 应用 医心包 医心包 医心包 医心包的 医心包

- 机器人,精密工业设备
- 摇头机
- 监控摄像机
- 云台 マンクロックス こうしょう こうしょう

## 产品规格分类

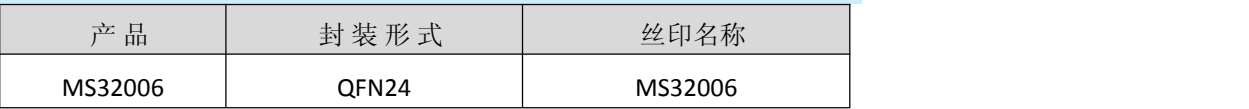

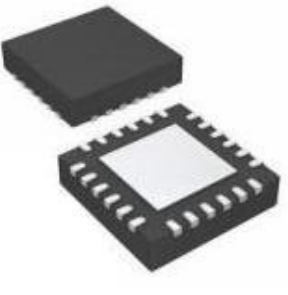

**QFN24**

#### İSweek www.isweek.cn  $\mathsf{H}$  www.isweek.com  $\mathsf{H}$

公司名:深圳市工采网络科技有限公司 电话: +86-0755-83279017-8007

#### 地址: 广东省深圳市南山区高新南一道中国科技开发院3号楼16层

传真: +86-0755-83279017-8007

# 管脚排列图

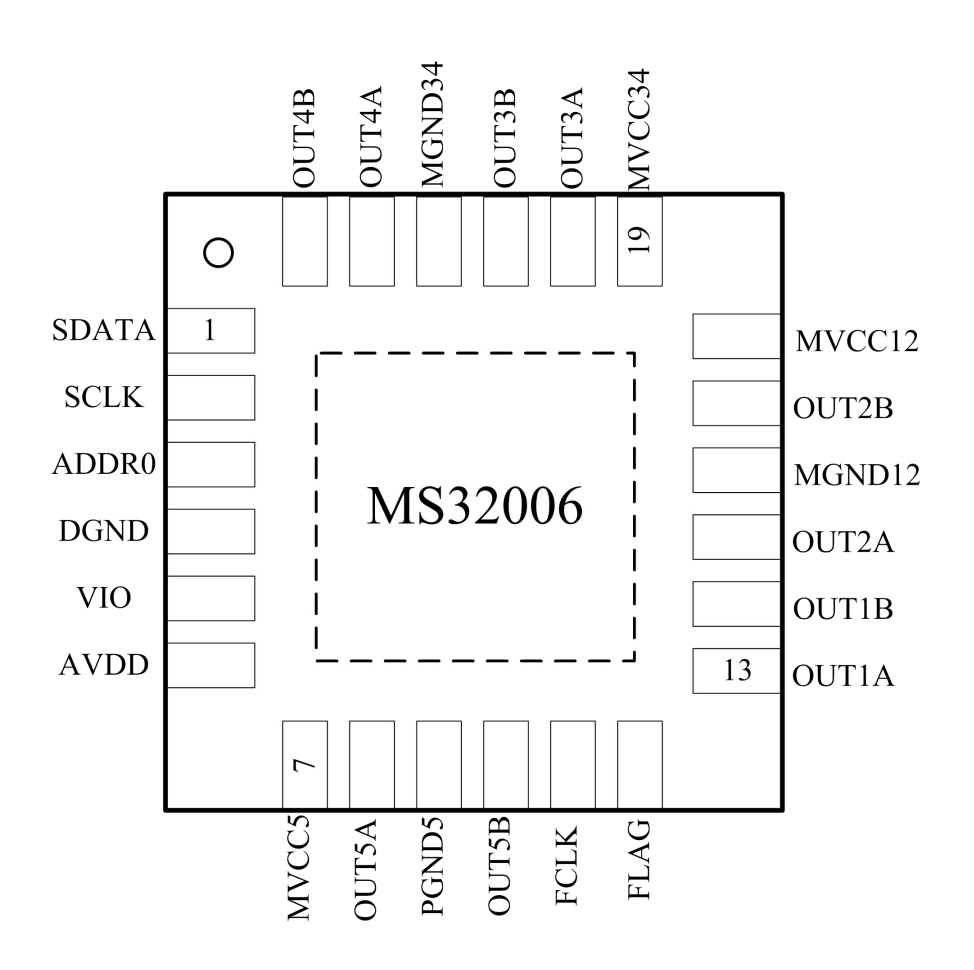

İSweek www.isweek.cn  $\mathsf{H}$  www.isweek.com  $\mathsf{H}$ 

公司名:深圳市工采网络科技有限公司 电话: +86-0755-83279017-8007

# 地址: 广东省深圳市南山区高新南一道中国科技开发院3号楼16层

传真: +86-0755-83279017-8007

# 管脚排列

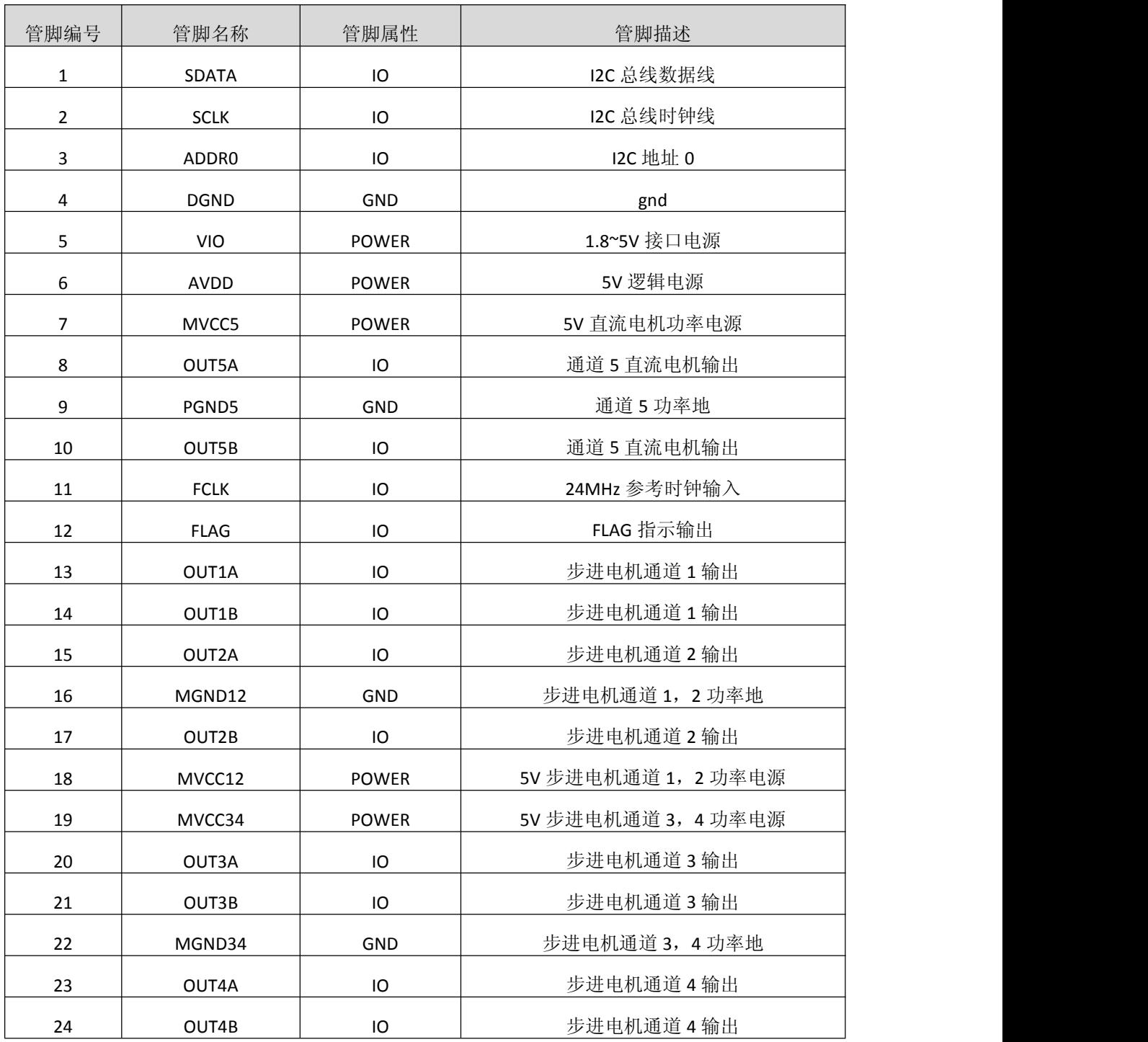

杭州瑞盟科技有限公司 版本号:V1.0 2020.12.16  $\mathsf{H}$  www.isweek.com  $\mathsf{H}$ 

公司名:深圳市工采网络科技有限公司 电话: +86-0755-83279017-8007

地址: 广东省深圳市南山区高新南一道中国科技开发院3号楼16层

传真: +86-0755-83279017-8007

# 内部框图

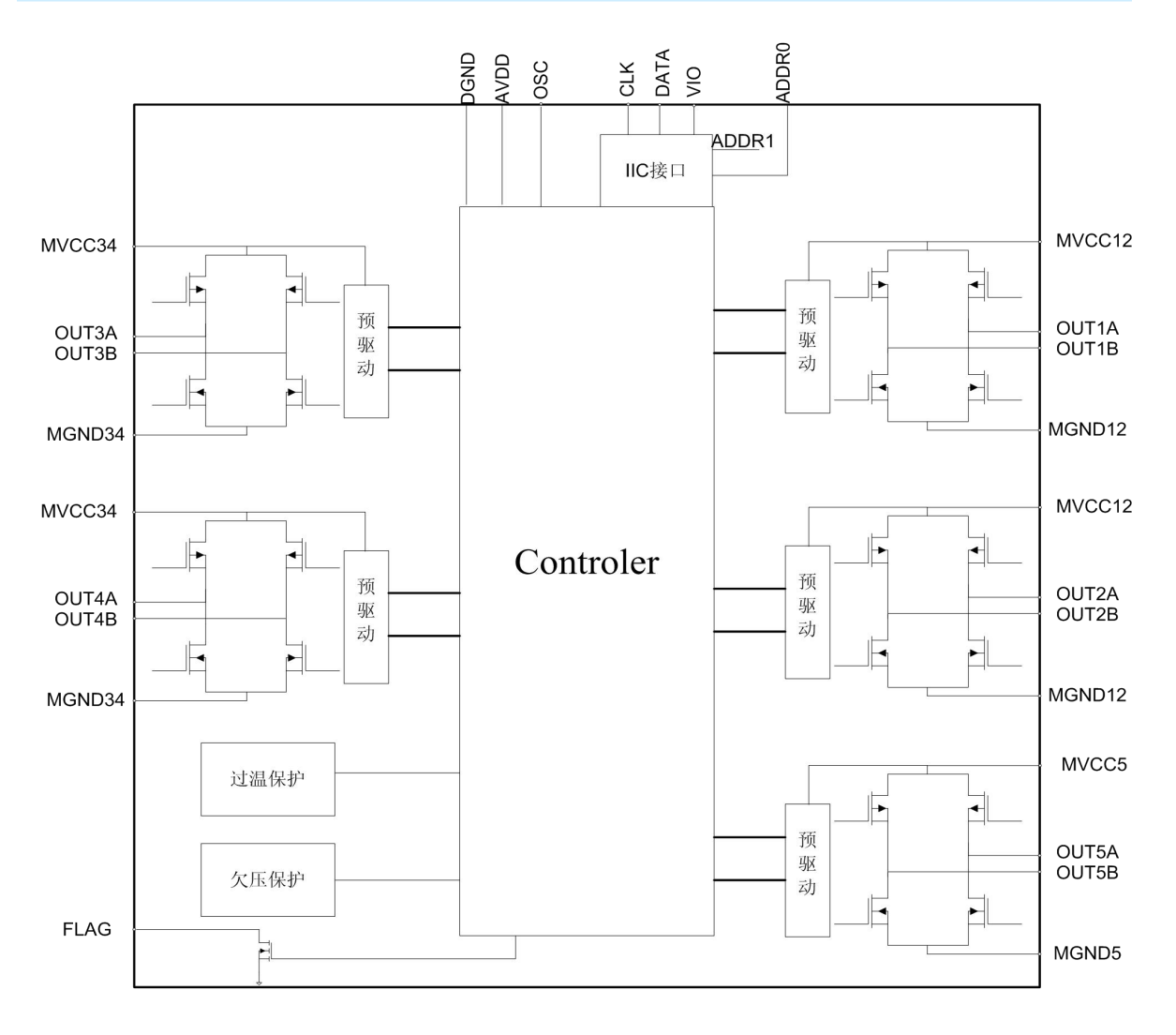

#### İSweek www.isweek.cn  $\mathsf{H}$  www.isweek.com  $\mathsf{H}$

公司名:深圳市工采网络科技有限公司 电话: +86-0755-83279017-8007

### 地址: 广东省深圳市南山区高新南一道中国科技开发院3号楼16层

传真: +86-0755-83279017-8007

# 极限参数

绝对最大额定值

注意:应用中任何情况下都不允许超过下表中的最大额定值

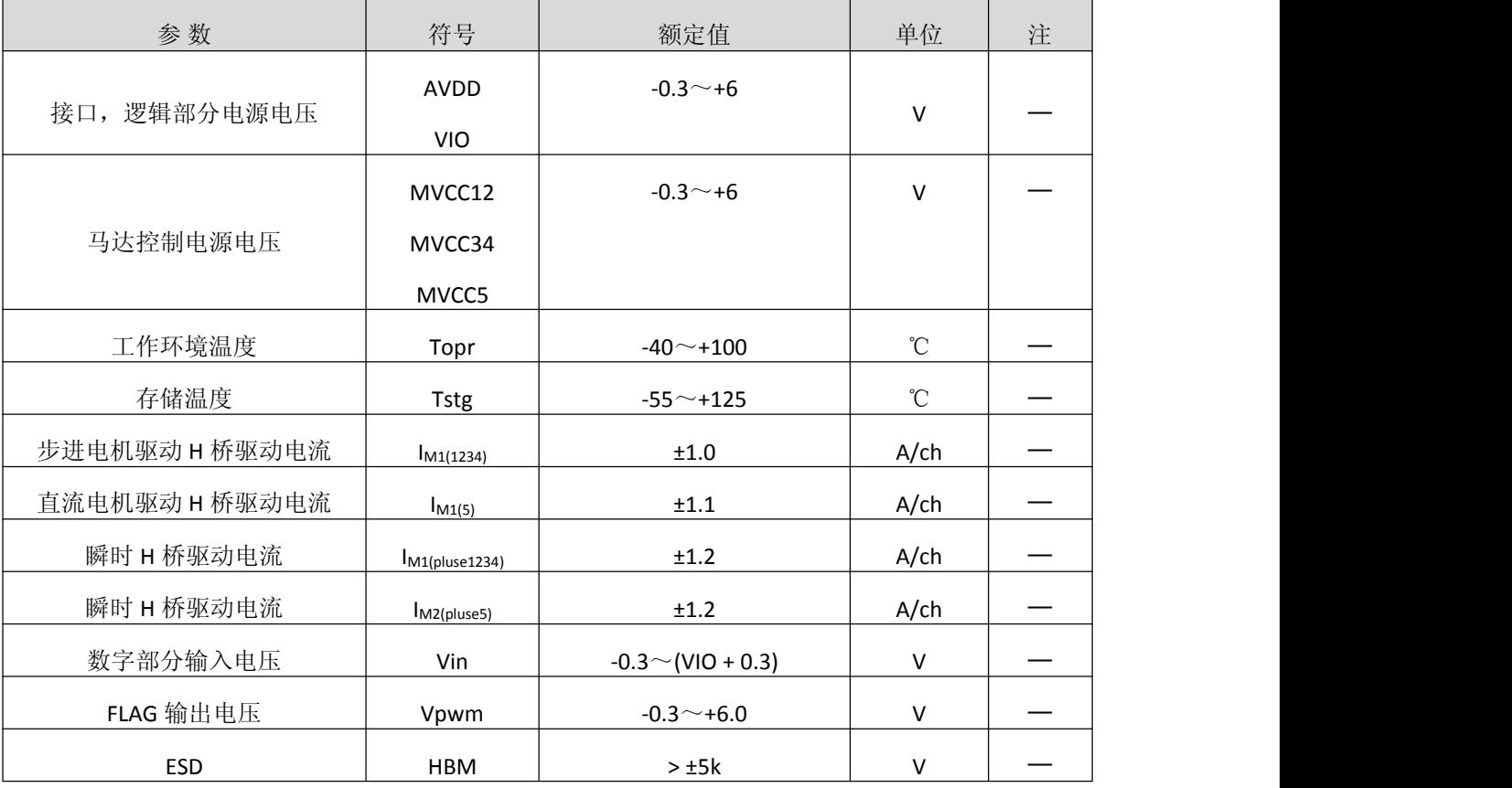

İSweek www.isweek.cn  $\mathsf{H}$  www.isweek.com  $\mathsf{H}$ 

公司名:深圳市工采网络科技有限公司 电话: +86-0755-83279017-8007

# 地址: 广东省深圳市南山区高新南一道中国科技开发院3号楼16层

传真: +86-0755-83279017-8007

### 电气参数

MVCC12=MVCC34=MVCC5=5V, AVDD=5V, VIO=3.3V 注意:没有特别规定,环境温度为 Ta = 25℃ ±2℃。

## 电流功耗

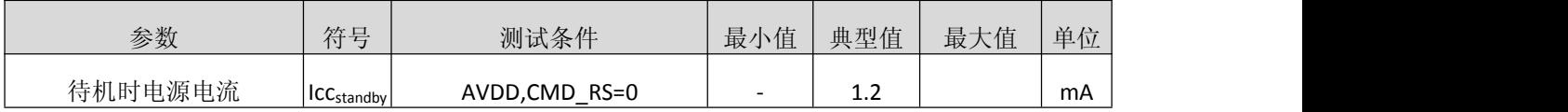

### 数字输入输出

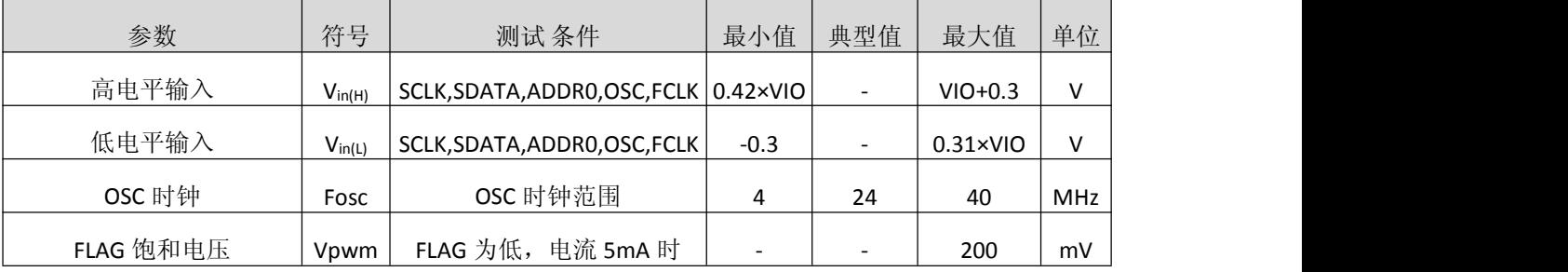

### 步进电机驱动(通道 **1,2,3,4**)(云台 **XY** 轴转向控制)

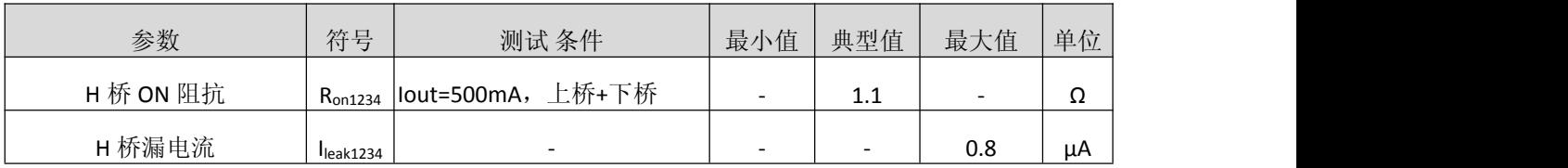

### 直流电机驱动(通道 **5**)(**IR-CUT)**

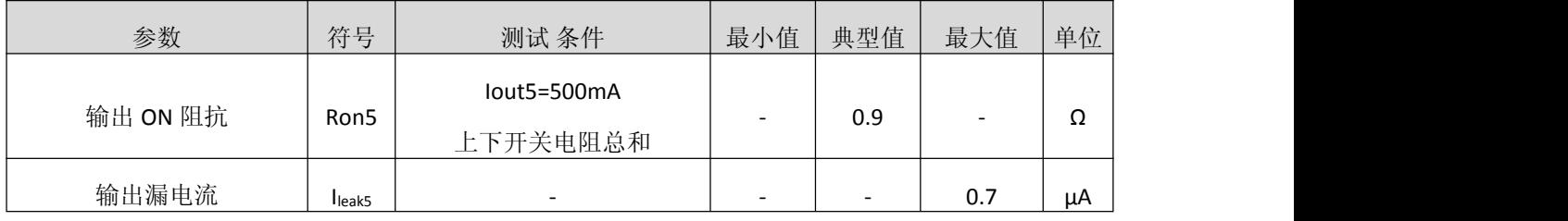

#### 过热保护

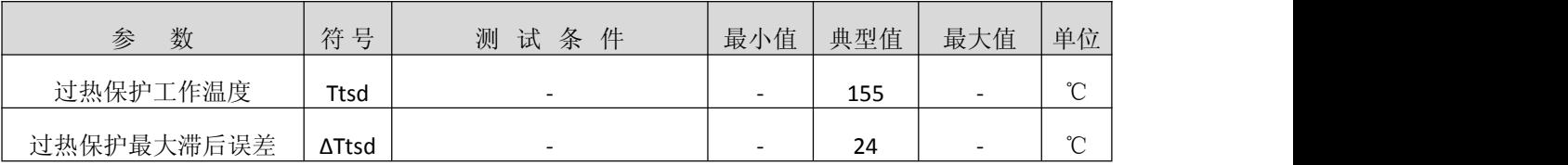

#### 电源电压监测电路

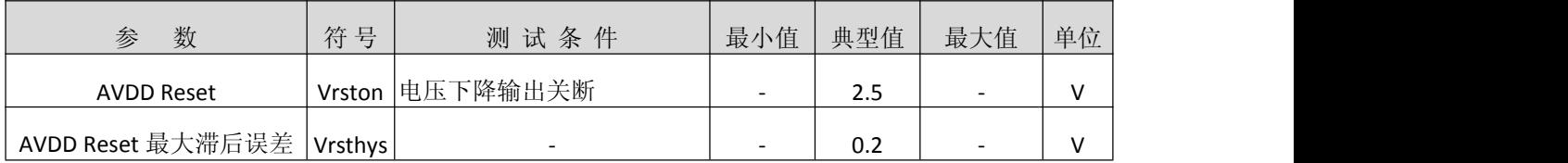

İSweek www.isweek.cn  $\mathsf{H}$  www.isweek.com  $\mathsf{H}$ 

公司名:深圳市工采网络科技有限公司 电话: +86-0755-83279017-8007

### 地址: 广东省深圳市南山区高新南一道中国科技开发院3号楼16层

传真: +86-0755-83279017-8007

### 功能描述

MS32006 总共集成了两路步进电机驱动器与一路直流电机驱动器,通过 I2C 总线去控制电机的转 动。步进电机控制器可以选择全步进或者 1/2 的步进模式,系统上一般用来做为小云台 X,Y 轴的运动 控制。直流电机也是通过 I2C 设置内部的寄存器,来控制电机的正转,反转,刹车,自由旋转这四个 状态,系统上可以用来做 IR-cut 的控制。

#### **1. I2C** 总线接口

芯片接口为 I2C, SDA 是一个双向数据线, SCL 是时钟输入。图 1 和 2 分别显示了一个写和一个读 周期的信号时序。当时钟信号为高电平时, SDA 有一个下降沿作为起始条件;时钟信号为高电平时, SDA 的上升沿作为结束条件。SDA 的其它所有变化都发生在时钟信号为低电平时。

MS32006 的通信中, 在起始条件后, 由 7 位芯片地址和 1 位读/写位(高为读, 低为写)组成的第 一个字节(ADDR)被发送到 MS32006。7 位地址的前 3 位是固定的 001, 末 3 位为固定的 000, 第 4 位地 址由 ADDR0 管脚控制。地址的第 8 位是读/写位。如果是一个【写】操作,接下来的一个字节包含寄 存器地址指针(MAP),用来选择的所要读或写的寄存器。如果是个【读】操作,将输出 MAP 所指的寄 存器的内容。MAP 自动递增,寄存器的数据将会依次出现。每一个字节由一个应答位(ACK)分隔开。在 每次输入字节读取后 MS32006 输出应答位,每一个传输的字节后微控制器发送应答位给 MS32006。

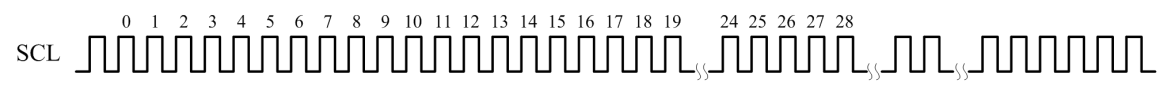

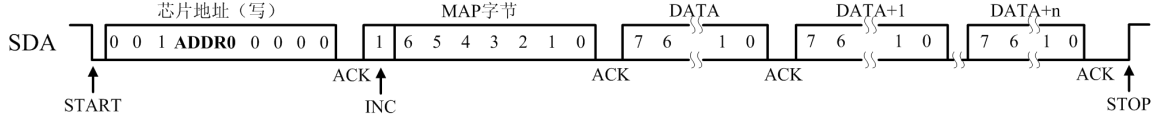

图 1. 控制端口时序, I2C 从模式写

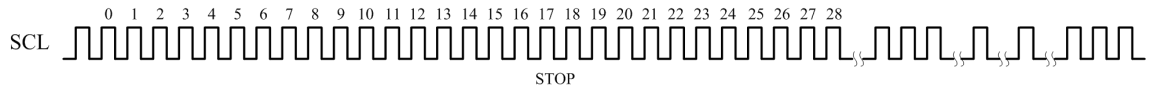

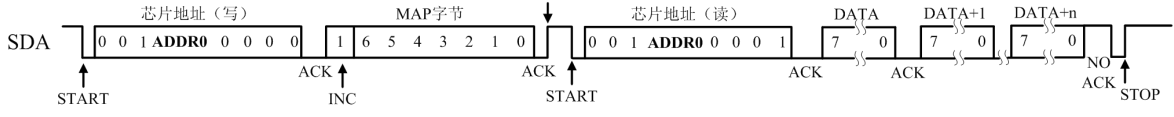

图 2. 控制端口时序, I2C 从模式读

注意读操作时不能设置 MAP,因此需要一个终止的写操作作为一个头码。如图 2 所示, 在作为 MAP 的应答后发送一个停止条件,则写操作终止。

#### 杭州瑞盟科技有限公司 版本号:V1.0 2020.12.16  $\mathsf{H}$  www.isweek.com  $\mathsf{H}$

公司名:深圳市工采网络科技有限公司 电话: +86-0755-83279017-8007

#### 地址: 广东省深圳市南山区高新南一道中国科技开发院3号楼16层

传真: +86-0755-83279017-8007

#### **2.** 寄存器说明

寄存器地址指针(MAP)。MAP 有 8 位字长, 它包读和写的控制端口地址, 另外还有一个自增控制 位(MAP[7])。MAP[3:0]组成了可以读和写的地址,第 7 位(INC)决定在每个控制端口完成后 MAP[3:0]是 否自增。如果 INC=0,MAP[6:0]在每个控制端口读或写完成后不会自增,如果 INC=1,MAP[3:0]在每个 控制端口读或写完成后自增。MAP 位如图 1 或 2 所示。

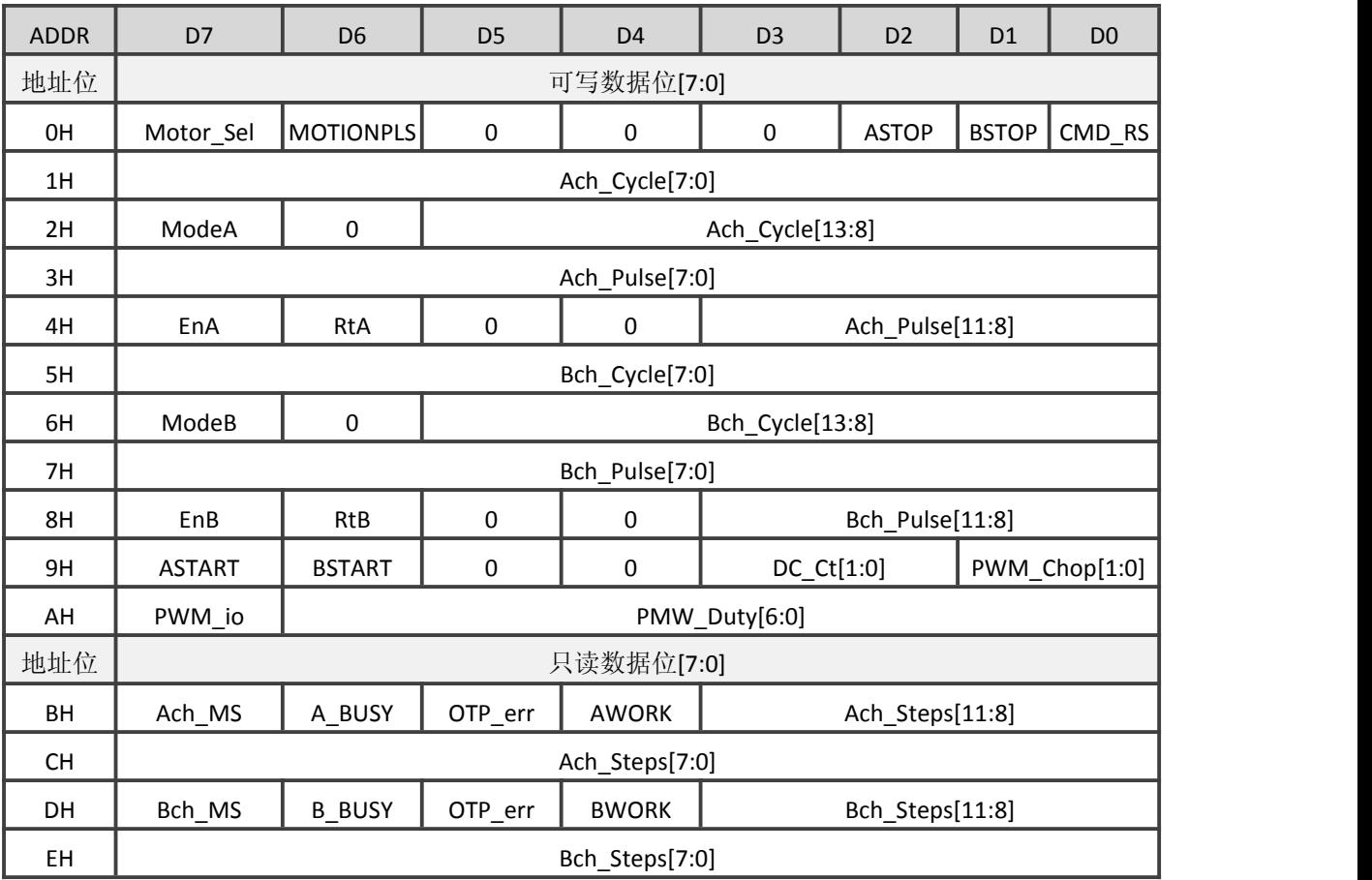

寄存器表如下

注: (1) 寄存器表格中, A 与 B 分别对应 Ach 于 Bch。

 $(2)$  Ach 被定义为由 1ch 和 2ch 驱动输出, Bch 被定义为由 3ch 和 4ch 输出。

(3) 在复位(resetting)之后(包括上电复位和通过 CMD\_RS 寄存器复位), 所有寄存器都被置为 初始态,默认值均为 0。

(4) 对于 Mode, Cycle,En 和 Rt 寄存器, 写入的数据在 Pulse 寄存器被启用之前有效, 在 Pulse 寄 存器所在地址(的数据)写入完成之后确定。Mode, Cycle, En, Rt 和 Pulse 寄存器有缓存寄存器,除这 些之外的寄存器组则没有。

(5) 写入 STOP, chop, PWM Ct 和 PWM duty 寄存器的数据, 在其所属地址(的数据)写入完成后 确定。

杭州瑞盟科技有限公司 版本号:V1.0 2020.12.16  $\mathsf{H}$  www.isweek.com  $\mathsf{H}$ 

公司名: 深圳市工采网络科技有限公司 电话: +86-0755-83279017-8007

#### 地址: 广东省深圳市南山区高新南一道中国科技开发院3号楼16层

传真: +86-0755-83279017-8007

#### **2.1 CMD\_RS**

CMD\_RS 用于重置寄存器

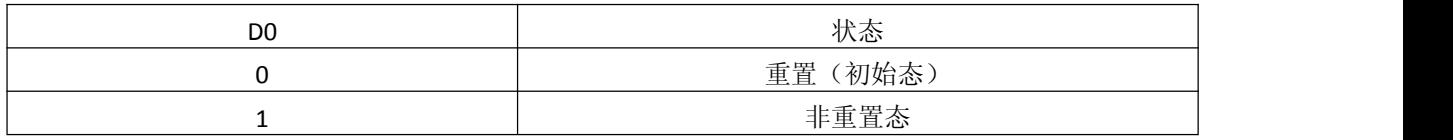

注:(1)置 0 时,所有寄存器被置为初始态。在开始配置其他寄存器前需要首先将此位设置为 1。

(2)恒压驱动输出 1 ~ 5 ch 将被置为 HiZ。

#### **2.2 Motor Sel**

Motor Sel 用于选择电机驱动类型

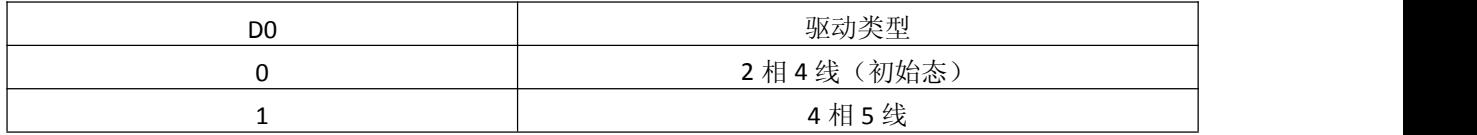

#### **2.3 Mode**

Mode 用于设置电机的工作模式

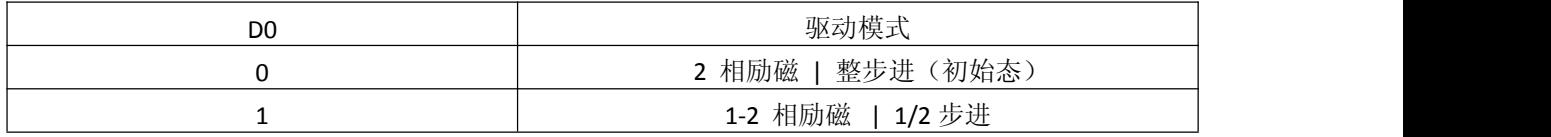

注: (1) 变更工作模式时, 请勿将 Pulse 数设置为 0

(2) 设置完 2-相 / 1-2 相 励磁模式之后,模式变化导致起始运行位置的变化如下:

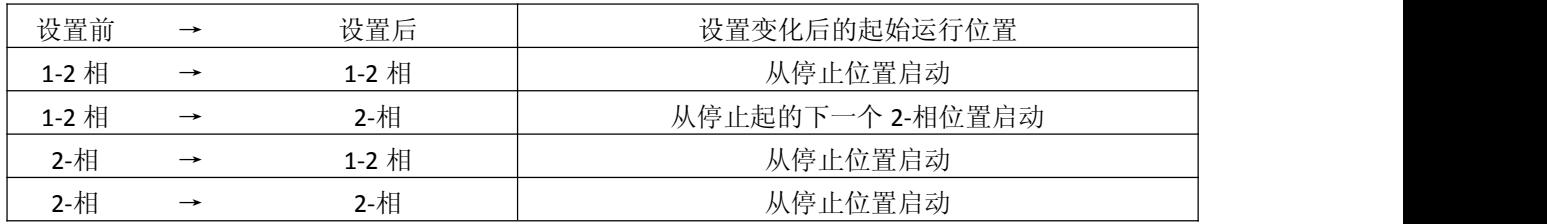

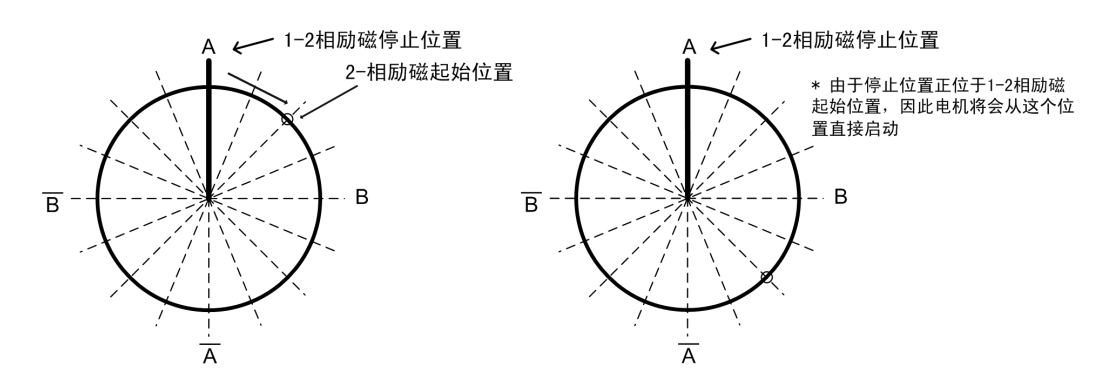

当电机被设置为反转时(Rt=1), 电机旋转方向与图中演示相反。

#### İSweek www.isweek.cn  $\mathsf{H}$  www.isweek.com  $\mathsf{H}$

公司名:深圳市工采网络科技有限公司 电话: +86-0755-83279017-8007

#### 地址: 广东省深圳市南山区高新南一道中国科技开发院3号楼16层

传真: +86-0755-83279017-8007

#### **2.4 MOTIONPLS**

MOTIONPLS 用于选择 FLAG 端口的输出

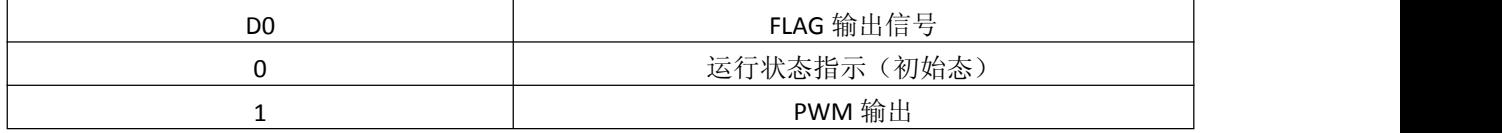

注: (1) 运行状态指示: 当 A/B 通道一组指令运行结束(电机停止), 或是 A/B 通道的缓存器由寄存 变空时(缓存被载入), FLAG 管脚会输出一个脉宽 128\*fclk 的脉冲信号, 可用于通知主控。

(2) PWM 输出: 若 PWM io 设置为 1, 则 FLAG 管脚输出由 PWM Chop 和 PWM Duty 控制的 PWM 信号,若设置为 0 则 PWM 信号被应用于直流电机通道, FLAG 管脚输出恒 0。

(3)"fclk"为提供给主逻辑的时钟频率。

#### **2.5 STOP**

STOP 用于强制中断,使电机立即停止于当前位置

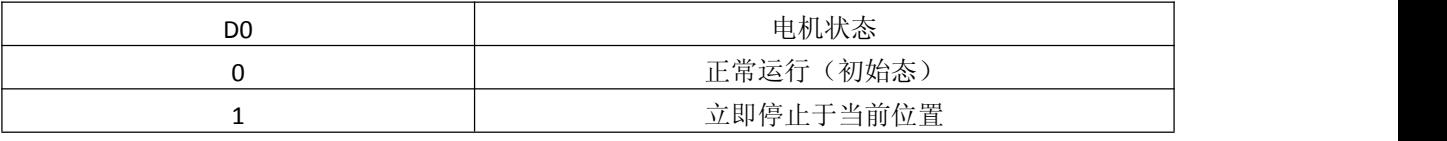

Pulse 运行寄存器和缓存寄存器将被清零, Mode, Cycle, Rt, En 保持, STOP 重新置 0 后可以直接发 送 Pulse 内容使电机按原有设置运行,也可以重新发送 Mode, Cycle, Rt, En 来更新设置。此时更新后的 设置将在 pulse 发送后立即生效。

#### **2.6 Cycle**

Cycle 用于设置电机运行的频率

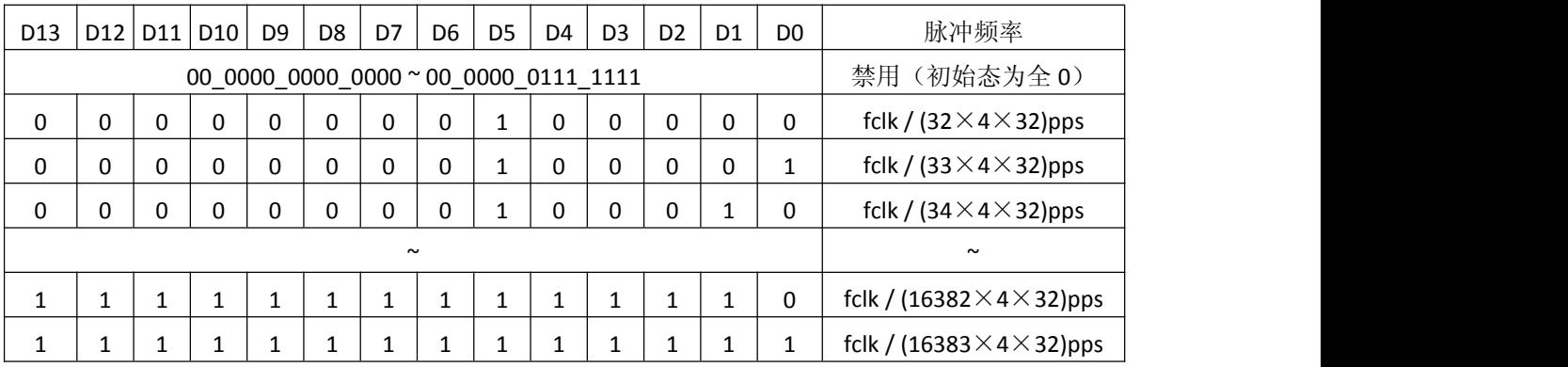

注:(1)指定的 Cycle 对 1-2 相和 2-相励磁模式均有效。

(2) 初始态仅在释放复位信号后存在, 请勿将 Cycle 设置到禁用范围。

(3) fclk 为提供给主逻辑的时钟频率。

例:输入数据 = 16'b00\_0010\_1110\_1110, fclk =24[MHz]

脉冲频率 = 24[MHz]/(750×4×32)=250[pps]=31.25[Hz]

#### 杭州瑞盟科技有限公司 版本号:V1.0 2020.12.16  $\mathsf{H}$  www.isweek.com  $\mathsf{H}$

公司名: 深圳市工采网络科技有限公司 电话: +86-0755-83279017-8007

地址: 广东省深圳市南山区高新南一道中国科技开发院3号楼16层

传真: +86-0755-83279017-8007

#### **2.7 En**

En 用于驱动使能控制

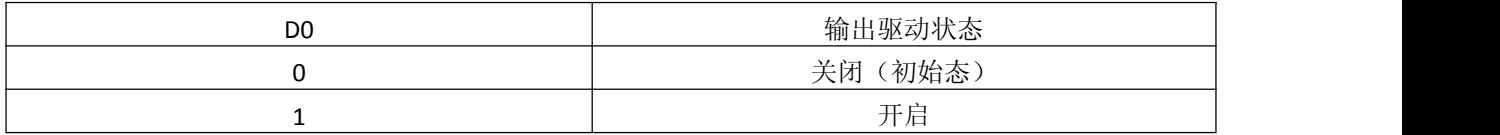

即使 En 被设置为 0, 内部逻辑仍会运行, 只是当前通道的输出变为 HiZ。

#### **2.8 Rt**

Rt 用于设置脉冲旋转方向

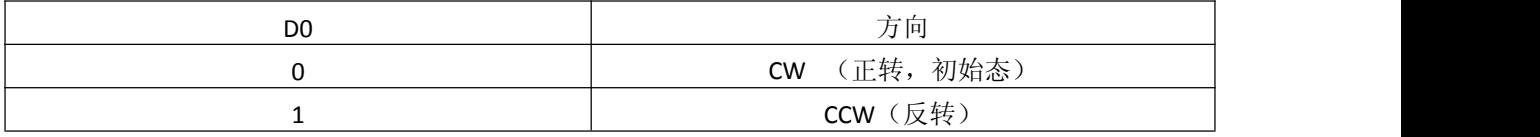

#### **2.9 Pulse**

Pulse 用于设置步数

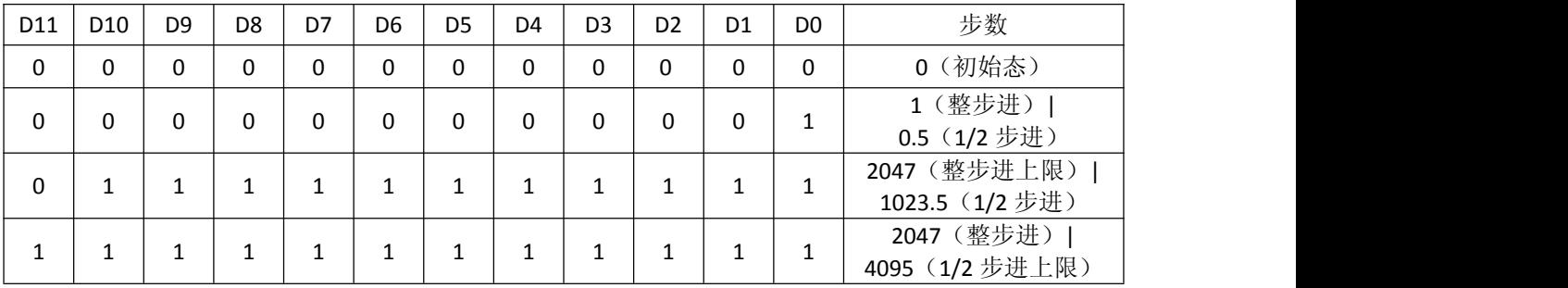

注:(1)激励模式由 Mode 寄存器设置。

(2)步数 = Pulse 数 × 驱动模式步进数。整步进时 D11 无效。

示例: ModeA = 1 (1-2 相励磁, 1/2 步进), pulse = 12'b0011\_1110\_1000,

步数 = 1000 × 1/2 = 500

#### **2.10 START**

START 用于使能电机开始运行

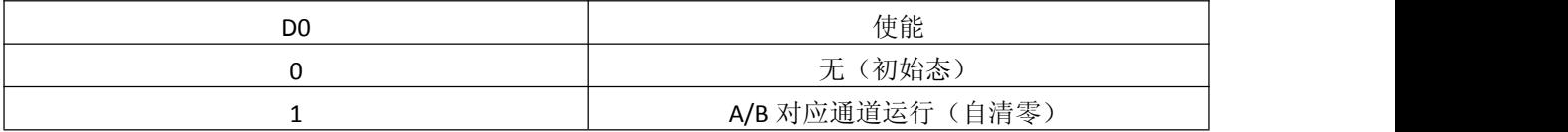

可视为 A/B 通道运行指令的启动脉冲, 设置 1 后, 经过一个 SCLK 会被重新置 0。若电机当前已在运

行,则将发送 START 命令时的设置(PULSE, CYCLE 等)送入缓存。

#### **2.11 PMW\_Chop**

PMW\_Chop 用于设置 PWM 斩波频率

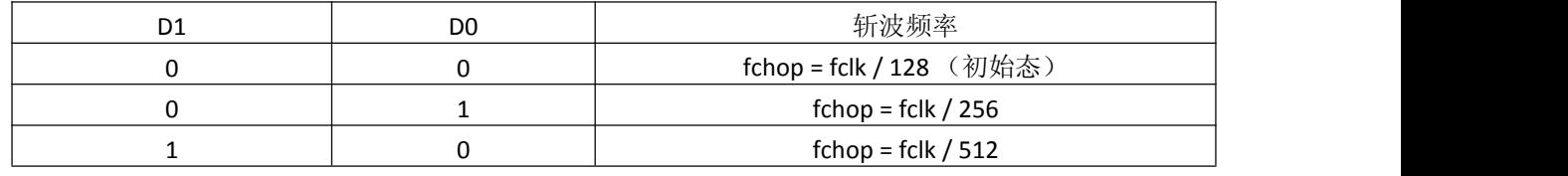

#### İSweek www.isweek.cn  $\mathsf{H}$  www.isweek.com  $\mathsf{H}$

公司名:深圳市工采网络科技有限公司 电话: +86-0755-83279017-8007

#### 地址: 广东省深圳市南山区高新南一道中国科技开发院3号楼16层

传真: +86-0755-83279017-8007

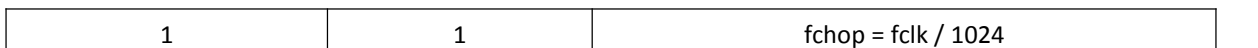

注:"fclk"为提供给主逻辑的时钟频率。

#### **2.12 DC\_Ct**

DC Ct 用于设置直流电机驱动状态

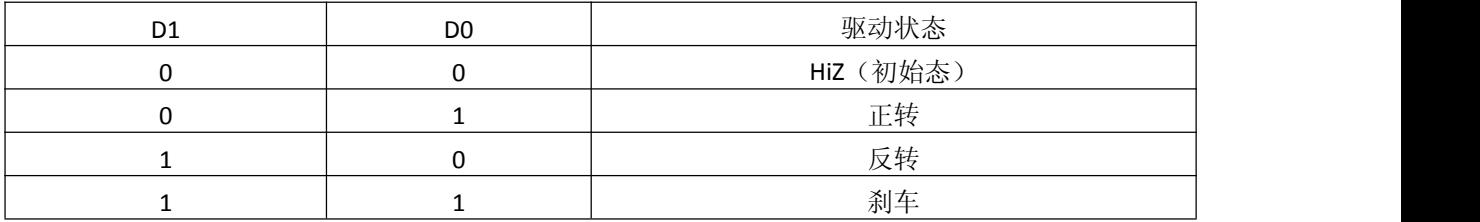

#### **2.13 PWM Duty**

PWM Duty 用于设置 PWM 占空比

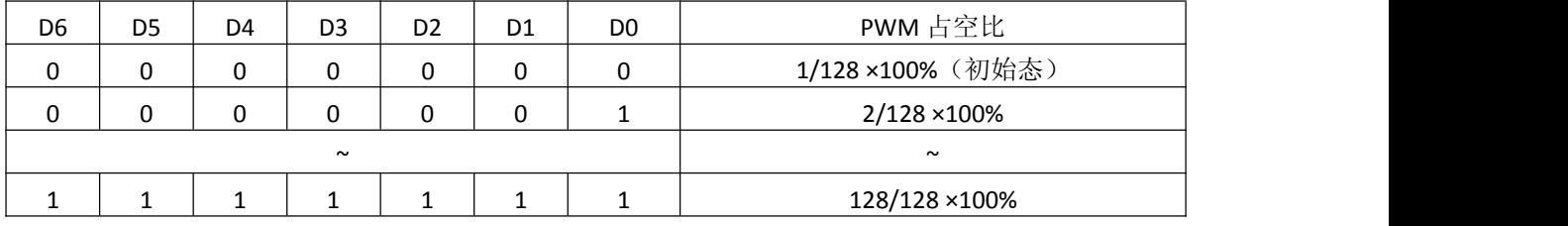

注:相比数字处理精度,开启/关闭 输出驱动通道的时间对 PWM 占空比的值的有着更为重要的影响。

为了避免这种情况,请务必谨慎设置占空比的值。

#### **2.14 PWM\_io**

PWM io 用于设置 FLAG 输出信号模式

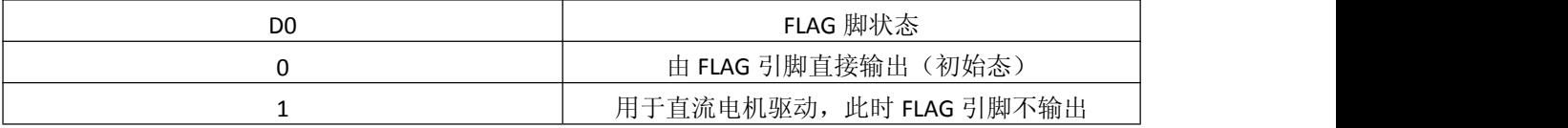

#### **2.15** 缓存功能

此大规模集成电路拥有1组 Cache 寄存器,可在电机正在运行时暂时寄存输入的指令,电机执行 完当前任务之后会接续被寄存的指令继续运行。

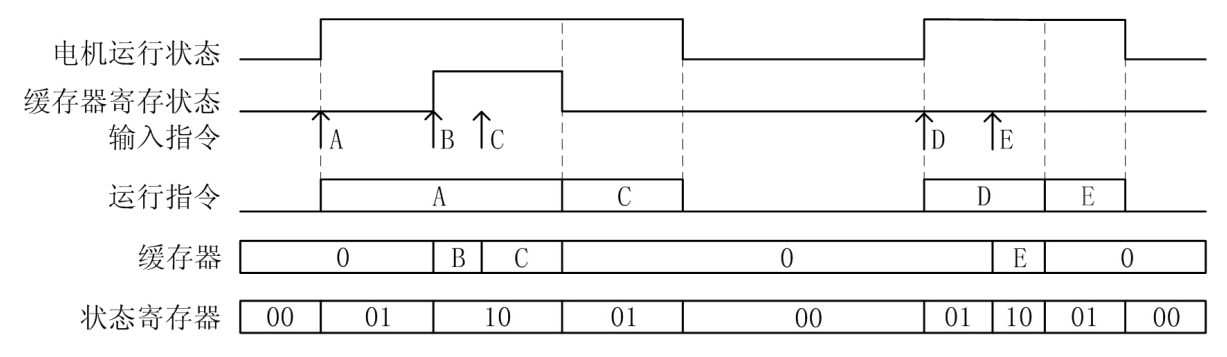

步进电机的运行指令(Mode, Cycle, Rt, Pulse)在 Pulse 寄存器所在地址(的数据)写入完成之后确 定。当前指令运行时,再次输入的数据会暂存于 Cache 寄存器,在当前指令完成后被接续。Cache 中 已经寄存数据时仍可接收新输入的数据,新输入的数据会覆盖原有数据。

#### 杭州瑞盟科技有限公司 版本号:V1.0 2020.12.16  $\mathsf{H}$  www.isweek.com  $\mathsf{H}$

公司名: 深圳市工采网络科技有限公司 电话: +86-0755-83279017-8007

#### 地址: 广东省深圳市南山区高新南一道中国科技开发院3号楼16层

传真: +86-0755-83279017-8007

#### **3.** 只读寄存器

可由 BH~EH 地址读取到的运行状态如下:

xch\_MS, 细分模式: 0-整步进 1-半步进;

x\_BUSY,当前通道的缓存寄存器是否寄存了指令:0-无 1-已寄存

OTP\_err, 芯片是否过温保护:0-正常 1-过温保护

xWORK,当前通道的电机是否在运行:0-停止 1-运行中

xch\_Steps, 单方向累计运行的 半步数, 如果当前通道转向变换则清零, 记满则保持最大计数。

示例: {BH,CH} = 10011111\_111111111, Ach 当前细分为半步进, 当前通道的缓存寄存器没有寄存指 令,芯片没有被过温保护,当前通道的电机正在运行,单方向已累计走了 4095 个半步(或以上,因为 记满后停止计数并保持最大计数)。

时序表 1

#### 输入: VIO=3.3V, AVDD = 5V;C<sub>L</sub> = 20 pF

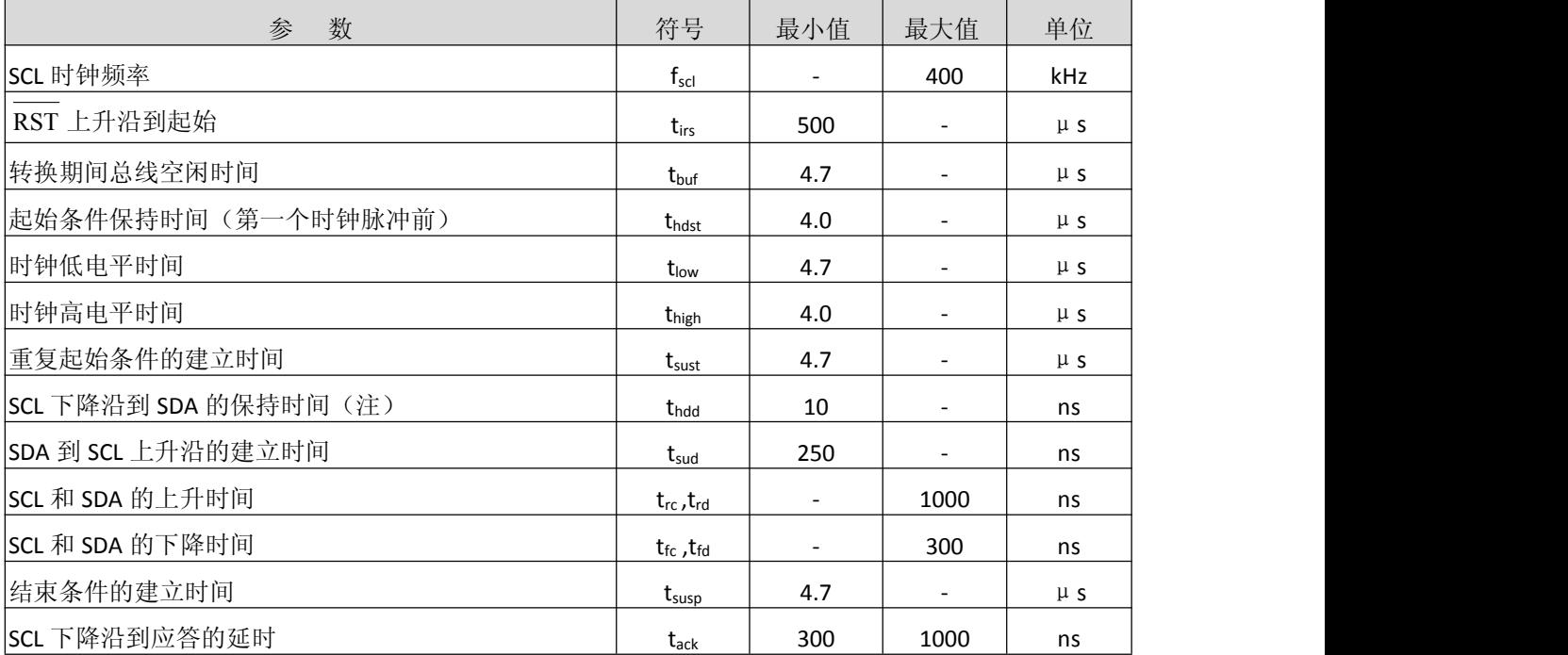

注: 数据必须保持足够的时间来桥接 SCL 上的转换时间 tfc。

#### İSweek www.isweek.cn  $H$  www.isweek.com  $H$

公司名:深圳市工采网络科技有限公司 电话: +86-0755-83279017-8007

#### 地址: 广东省深圳市南山区高新南一道中国科技开发院3号楼16层

传真: +86-0755-83279017-8007

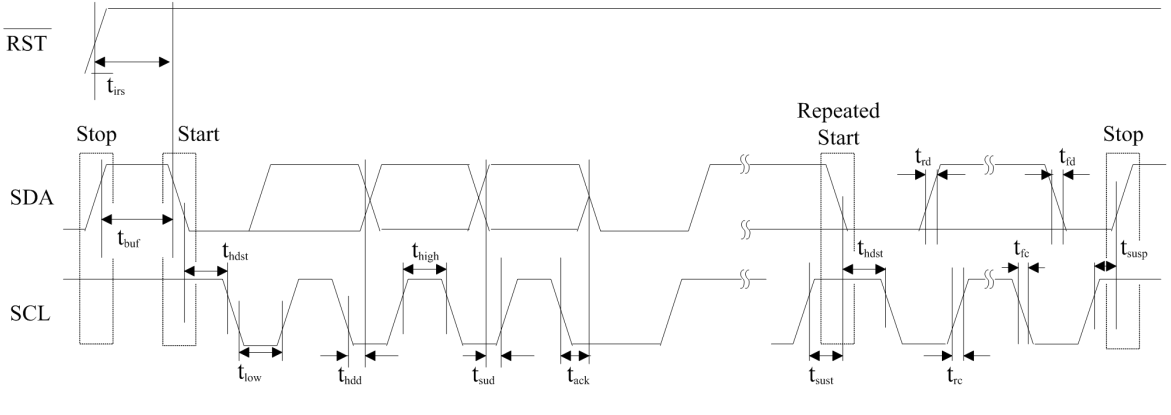

图 6. I<sup>2</sup>C 模式时序

时序表 2

(默认测试条件为室温 25℃ VIO = 3.3V, AVDD=5V MVCC = 5V, 负载电阻 16Ω)

| 参数            | 符号              | 规格               |
|---------------|-----------------|------------------|
| <1~5ch恒压输出模块> |                 |                  |
| 上升时间 1        | Tr1             | 0.4 <sub>u</sub> |
| 上升时间 2        | Tr <sub>2</sub> | 0.4 <sub>u</sub> |
| 下降时间 1        | Tf1             | $0.01$ uS        |
| 下降时间 2        | Tf2             | $0.01$ uS        |

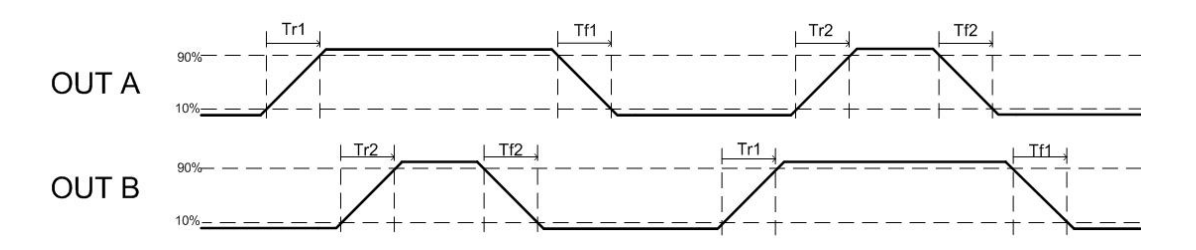

İSweek www.isweek.cn  $\mathsf{H}$  www.isweek.com  $\mathsf{H}$ 

公司名:深圳市工采网络科技有限公司 电话: +86-0755-83279017-8007

# 地址: 广东省深圳市南山区高新南一道中国科技开发院3号楼16层

传真: +86-0755-83279017-8007

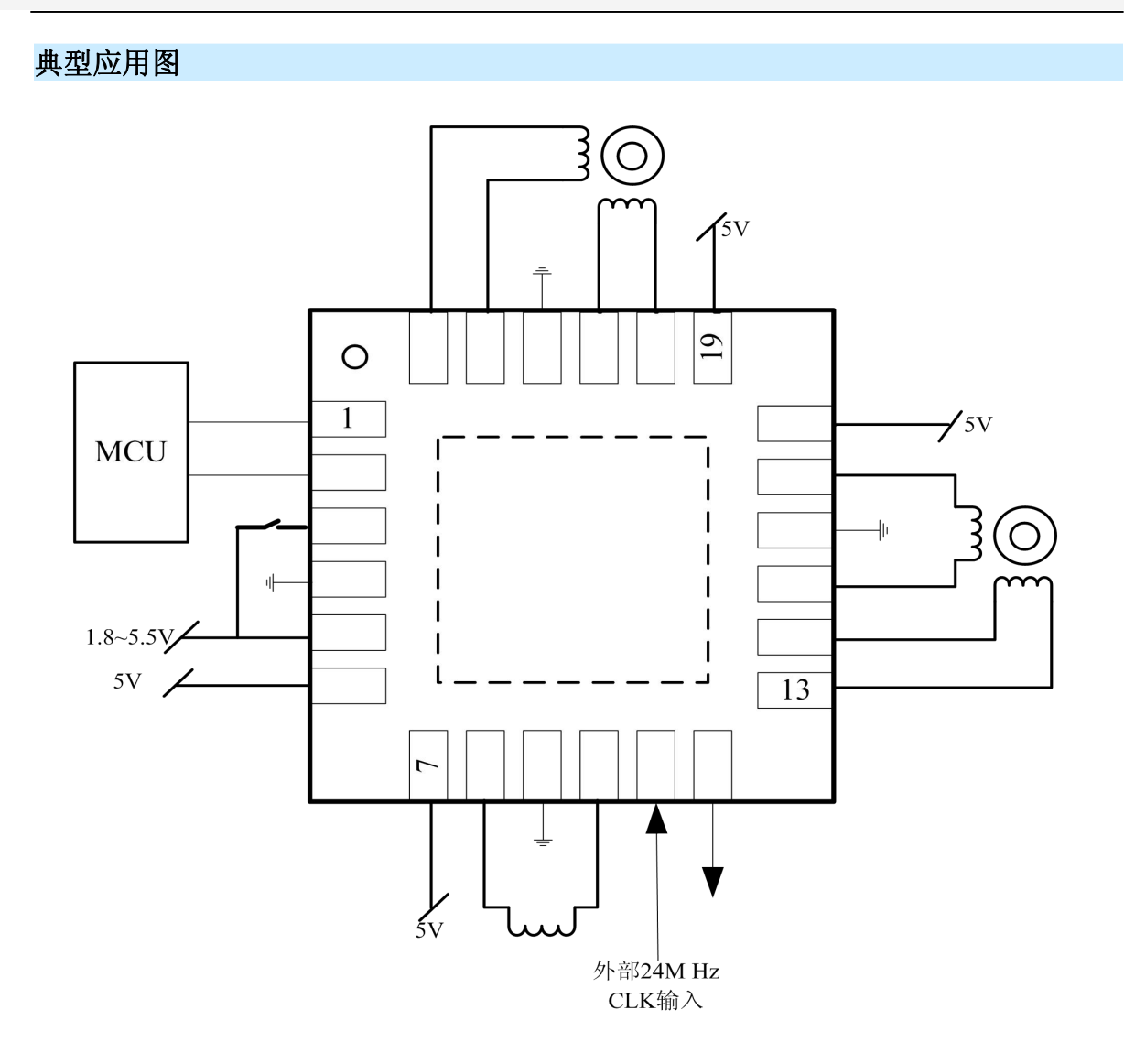

注: MS32006 具有背部散热 pad, 大功率应用时必须接地。

İSweek www.isweek.cn  $\mathsf{H}$  www.isweek.com  $\mathsf{H}$ 公司名:深圳市工采网络科技有限公司

电话: +86-0755-83279017-8007

地址: 广东省深圳市南山区高新南一道中国科技开发院3号楼16层 传真: +86-0755-83279017-8007 邮箱: salesz@isweek.com

# 封装外形图

QFNWB4X4-24L(P0.50T0.75 / 0.85)

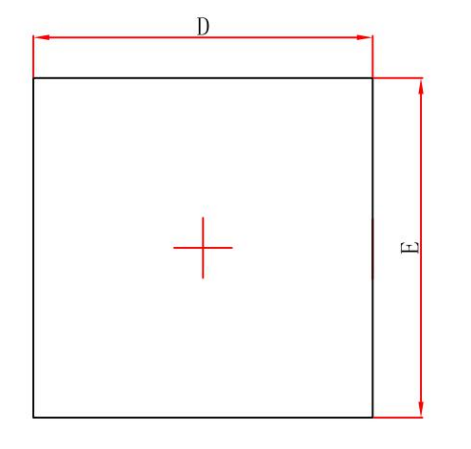

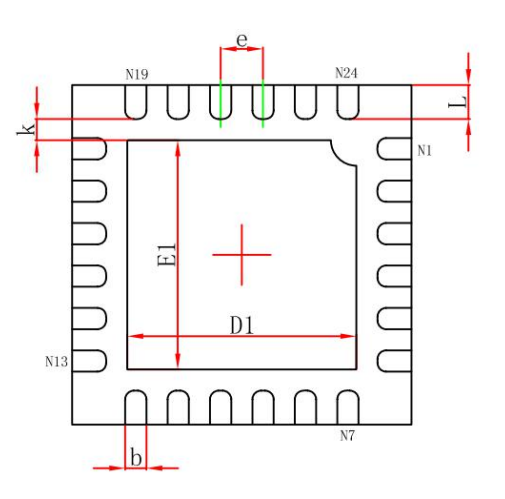

**Top View** 

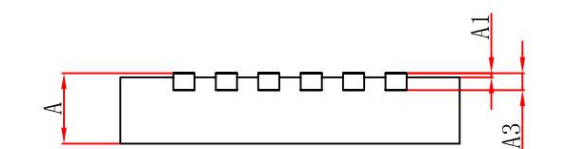

**Bottom View** 

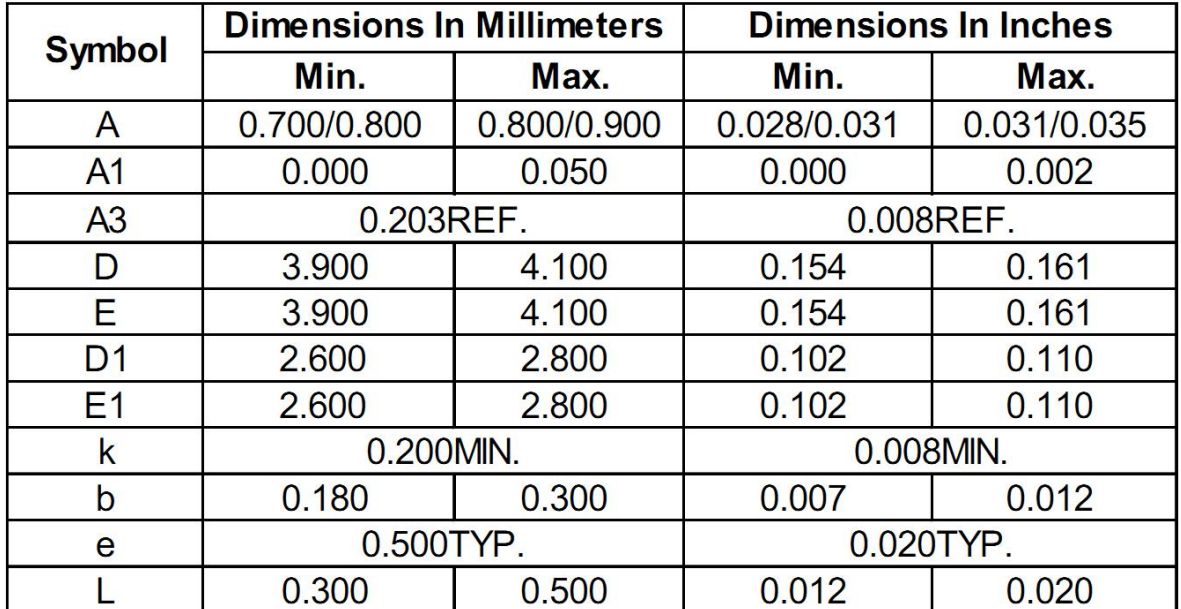

İSweek www.isweek.cn  $\mathsf{H}$  www.isweek.com  $\mathsf{H}$ 

公司名:深圳市工采网络科技有限公司 电话: +86-0755-83279017-8007

# 地址: 广东省深圳市南山区高新南一道中国科技开发院3号楼16层

传真: +86-0755-83279017-8007

# 包装规范

一、印章内容介绍

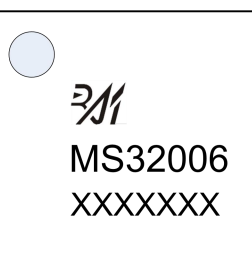

MS32006:产品型号 XXXXXXX: 生产批号

二、印章规范要求

采用激光打印,整体居中且采用 Arial 字体。

三、包装规范说明

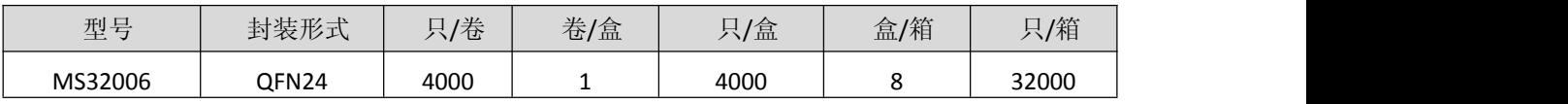

杭州瑞盟科技有限公司 版本号:V1.0 2020.12.16  $\mathsf{H}$  www.isweek.com  $\mathsf{H}$ 

公司名:深圳市工采网络科技有限公司 电话: +86-0755-83279017-8007

# 地址: 广东省深圳市南山区高新南一道中国科技开发院3号楼16层

传真: +86-0755-83279017-8007

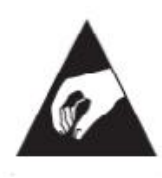

## **MOS**电路操作注意事项

静电在很多地方都会产生,采取下面的预防措施,可以有效防止 MOS 电路由于受 静电放电的影响而引起的损坏。

- 1、操作人员要通过防静电腕带接地。
- 2、设备外壳必须接地。
- 3、装配过程中使用的工具必须接地。
- 4、必须采用导体包装或抗静电材料包装或运输。
- 5、电机运行时禁止带电热插拔

#### İSweek www.isweek.cn  $\mathsf{H}$  www.isweek.com  $\mathsf{H}$

公司名:深圳市工采网络科技有限公司 电话: +86-0755-83279017-8007

# 地址: 广东省深圳市南山区高新南一道中国科技开发院3号楼16层

传真: +86-0755-83279017-8007